## SAP ABAP table /MRSS/T\_POT\_RESOURCE\_NODE {Mapping Structure Resource to Node and Period}

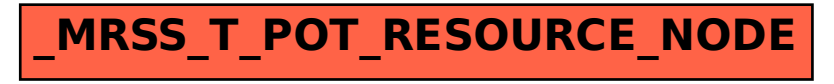